信用卡对于很多人来说并不陌生了,它在我们日常生活中的影响越来越大,如果 你还没有工商银行的信用卡的话,想要知道怎么申请吗?一、工行网点申请:1、 准备必要的证件和资信资料。当我们去工行营业网点申请信用卡的时候...

一、工行网点申请

1、准备必要的证件和资信资料

当我们去工行营业网点申请信用卡的时候,务必携带本人身份证件。此外,如果您 有申请信用卡所在城市的公积金、房产、小车或驾照等,就请带上如公积金存折、 房产证、机动车登记证或驾驶证等相关资信材料,以便您能顺利获得更高信用额度 。

2、明示办理业务配合申请流程

到达工行营业网点之后,请直接告知引导员您是来办理信用卡的,工行将安排专人 指导您填写申请表,核实并留存相关证件及资信的复印件,当所有证件归还您以后 ,整个申请流程就结束了。

3、等待工行的官方信息

在营业网点成功递交信用卡申请表之后,那么接下来的时间里,请您保持手机通话 和信息畅通,不论你的申请是否成功,银行都会通过短信告知您最终结果。当然个 别信息不明的情况下,银行工作人员也会致电联系您。

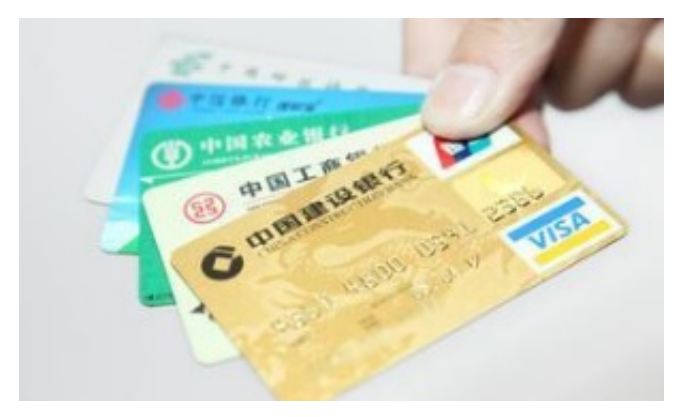

二、工行官网申请

 $1$ 、进入中国工商银行的官网(www、icbc、com、cn)选择"个人业务"→"信 用卡"→ "我要办卡"。

2、选择"我要办卡"之后,就进入了信用卡网上申请页面。请您选择所在城市, 并根据需要选择合适的信用卡, 耐心而准确地填写完各项申请信息!

三、工银融e行申请

- 1、下载工银融e行;
- 2、登录新版工行手机银行——工银融e行 ,点击菜单栏"最爱"——信用卡——申请办卡,按照需求填写相关资料即可;
- 3、办卡进度和具体情况皆可在手机银行里查询。
- 四、工银融e联申请
- 1、下载工行融e联;
- 2、关注公众号"工银信用卡";
- 3、填写办卡相关的个人资料。